TBM

IBM Cúram Social Program Management

# Guia do Cúram Location Administration

*Versão 6.0.5*

TBM

IBM Cúram Social Program Management

# Guia do Cúram Location Administration

*Versão 6.0.5*

**Nota**

Antes de usar essas informações e o produto suportado por elas, leia as informações em ["Avisos" na página 15](#page-24-0)

#### **Revisado: Em maio de 2013**

Esta edição se aplica ao IBM Cúram Social Program Management v6.0 5 e a todas as liberações subsequentes até que seja indicado de maneira diferente em novas edições.

Materiais Licenciados - Propriedade do IBM.

© IBM Brasil - Centro de Traduções 2012, 2013. Todos os direitos reservados.

© Cúram Software Limited. 2011. Todos os direitos reservados.

# **Índice**

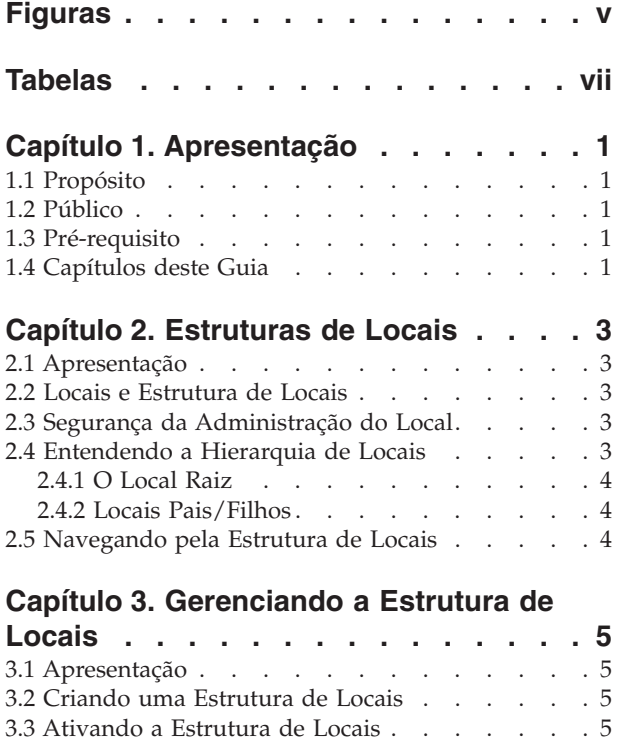

#### **[Capítulo 4. Segurança do Local](#page-16-0) . . . .[7](#page-16-0)**

[3.4 Suplantando e Cancelando a Estrutura de Locais 5](#page-14-0)

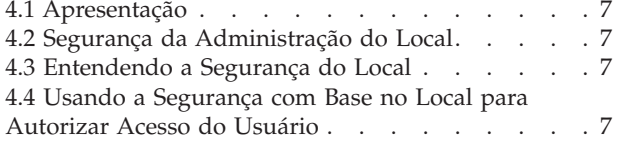

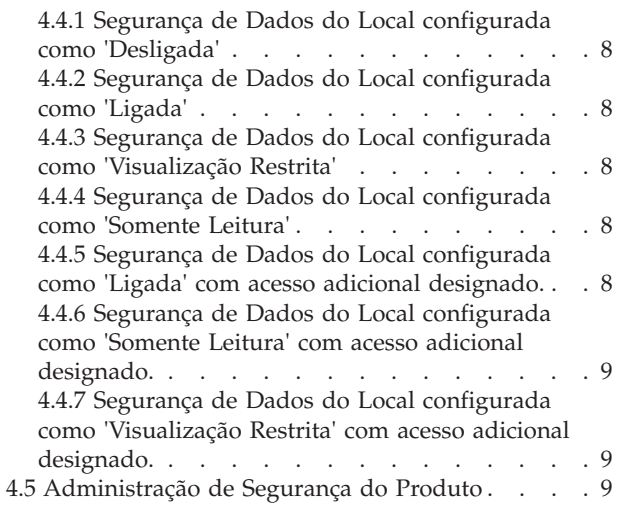

#### **[Capítulo 5. Administração Geral do](#page-20-0)**

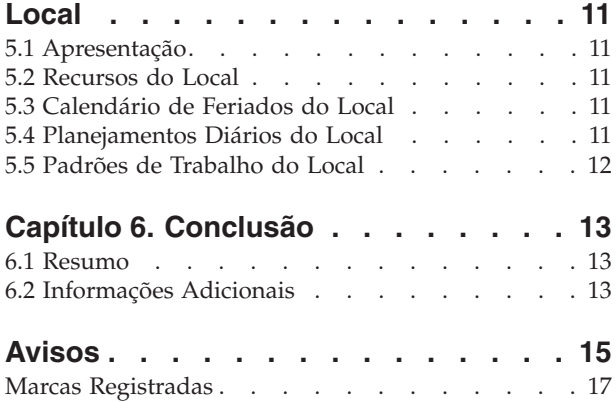

# <span id="page-6-0"></span>**Figuras**

# <span id="page-8-0"></span>**Tabelas**

# <span id="page-10-0"></span>**Capítulo 1. Apresentação**

# **1.1 Propósito**

Este guia fornece uma visão geral de alto nível da administração de locais da organização com o Cúram Enterprise Framework™. Ele descreve as ferramentas disponíveis para administrar locais e manter os locais da organização, estruturas de locais, segurança do local e recursos. Um dos principais aspectos da administração do local é o gerenciamento da estrutura de locais. Em um nível alto, a estrutura de locais fornece os meios de gerenciamento de locais da organização e recursos do local. Mais especificamente, a estrutura de locais permite a partição da funcionalidade de administração relacionada aos locais de uma organização em muitas linhas.

# **1.2 Público**

Este guia é destinado a analistas de negócios empregados pela organização. Assume-se que este público tenha um grande conhecimento das necessidades de negócios da organização. Apenas um conhecimento básico do aplicativo é necessário para ler este documento. Para a maior parte, este documento assume um nível baixo de conhecimento técnico de seus leitores; entretanto, há determinados aspectos da administração do sistema ligados ao aplicativo e, portanto, podem apresentar determinados termos mais familiares a um leitor com mais experiência técnica.

# **1.3 Pré-requisito**

Supõe-se que o leitor seja familiarizado com os conceitos básicos de Gerenciamento de Empresa Social. Em particular, supõe-se que o leitor esteja familiarizado com as tarefas administrativas necessárias para gerenciar uma organização de empresa social, tal como o gerenciamento dos locais da organização, segurança do local e a hierarquia de relatório da organização. Supõe-se que o leitor tenha lido o Guia de Administração da Organização. Este guia também pode ser lido em conjunto com o Guia do Cúram System Configuration.

# **1.4 Capítulos deste Guia**

A lista a seguir descreve os capítulos dentro deste guia:

#### **Estruturas de Locais**

Este capítulo descreve as estruturas de locais. O capítulo descreve os locais, a estrutura de locais, os relacionamentos do local e a navegação da estrutura de locais.

#### **Gerenciando a Estrutura de Locais**

Este capítulo descreve como criar, ativar, suplantar e cancelar a estrutura de locais.

#### **Segurança do Local**

Este capítulo descreve a segurança do local. Ele descreve como configurar e autorizar o acesso do usuário, como designar acesso do local e como configurar a segurança do local e a segurança do produto.

#### **Administração Geral do Local**

Este capítulo descreve as tarefas gerais de administração do local. Ele descreve como designar um recurso a um local, o planejamento diário do local, os padrões de trabalho do local e os recursos.

# <span id="page-12-0"></span>**Capítulo 2. Estruturas de Locais**

# **2.1 Apresentação**

Este capítulo descreve a estrutura de locais. Uma estrutura de locais fornece um meio de gerenciar os locais da organização de forma lógica e dinâmica.

### **2.2 Locais e Estrutura de Locais**

Os locais da organização são os locais de trabalho de seus usuários. Os locais também podem ser escritórios públicos em que o público pode interagir com a organização. Todos os locais possuem um endereço. Observe, entretanto, podem existir diversos locais no mesmo endereço. Por exemplo, podem existir diversos locais dentro de um bloco de escritórios. Todos os locais também possuem um status operacional que indica se o local está em uso.

A hierarquia de locais exibe o relacionamento pai/filho entre locais. Assim que a estrutura de locais é criada, ela pode ser visualizada a partir da página inicial da estrutura de locais. Os usuários também podem optar por navegar pela estrutura de locais em uma visualização em árvore. A estrutura em árvore permite que os relacionamentos entre os locais sejam vistos claramente. A partir de ambas as visualizações, os locais podem ser incluídos na estrutura. A estrutura inteira de locais é visível na estrutura em árvore e na visualização de aplicativo padrão.

Podem existir diversas estruturas de locais dentro da organização. Entretanto, pode existir apenas uma estrutura ativa em qualquer momento. Isso permite que estruturas ativas e em edição existam simultaneamente. Uma estrutura de locais deve ser ativada antes de ser usada. Quando uma nova estrutura de locais é ativada, ela suplanta a estrutura ativa existente.

Os locais podem ser protegidos. A segurança de local limita o acesso do usuário às informações do caso e do cliente com base em uma comparação do local de um usuário, o local de sua posição ou posições e o local das informações do caso/cliente. O local de um caso é considerado como o local do cliente principal no caso.

As informações adicionais que podem ser mantidas para cada local incluem feriados locais, recursos e planejamentos.

# **2.3 Segurança da Administração do Local**

Os locais podem ser protegidos para que apenas usuários específicos possam acessar detalhes da administração do local. Os identificadores de segurança são usados para proteger os detalhes administrativos para um local. Para obter informações adicionais sobre a segurança da administração do local, consulte o capítulo 4, Segurança do Local.

# **2.4 Entendendo a Hierarquia de Locais**

Cada local na organização é representado como parte da hierarquia da estrutura da organização. Os relacionamentos de locais estão prontamente aparentes quando visualizados na estrutura em árvore. Os locais pais são exibidos logo acima dos locais filhos. O elemento atual da estrutura em árvore é sempre destacado. Isso permite o usuário ver o local pai e o local filho relacionados, se existirem.

# <span id="page-13-0"></span>**2.4.1 O Local Raiz**

Há um local raiz por estrutura na organização. O local raiz está sempre na parte superior da estrutura de locais. O local raiz e qualquer local sob ele podem ser locais pais. A hierarquia de locais é usada para a segurança do local, no nível de administração e no nível do caso/cliente.

### **2.4.2 Locais Pais/Filhos**

A estrutura de locais hierárquica é usada para a segurança do local, no nível de administração e no nível do caso/cliente. Um local e seu local pai determinam onde o local se encaixa na hierarquia. Qualquer local pode ter um relacionamento pai/filho com qualquer outro local. O tipo de local não apresenta nenhuma relação sobre onde um local pode estar na hierarquia, e não restringe o relacionamento entre os locais. É apenas para propósitos informativos.

# **2.5 Navegando pela Estrutura de Locais**

Há duas formas de visualizar a estrutura de locais: a visualização de lista e a visualização em árvore. A visualização de lista permite que um usuário veja os detalhes de uma estrutura de locais usando guias. Os itens da lista na guia Local podem ser expandidos para exibir informações adicionais sobre um local. Por padrão, a estrutura de locais é exibida na visualização de lista. A visualização em árvore apresenta os mesmos elementos que a visualização de lista, mas os exibe de acordo com seu relacionamento hierárquico. Um usuário pode realizar drill down por meio da visualização em árvore ou selecionar um elemento para ver informações detalhadas sobre esse elemento exibido.

A guia para a estrutura de locais inclui as páginas Página Inicial, Visualização em Árvore, Locais e Detalhes Adicionais. Um usuário pode visualizar os detalhes de qualquer local na estrutura de locais selecionando o local relevante na guia Locais. O local raiz pode ser incluído ou editado usando a guia Detalhes Adicionais. Cada página possui menus Ação com links relevantes a essa página.

A visualização em árvore permite o usuário ver rapidamente a hierarquia da estrutura de locais e é acessada usando a guia Visualização em Árvore, que está disponível nas páginas iniciais para os locais, sublocais e estrutura de locais. Os usuários podem visualizar a estrutura em árvore e incluir locais na estrutura que, quando selecionada, exibe a página inicial respectiva do elemento selecionado. Um local pode ser expandido para revelar sublocais, se houver um; e reduzido para ocultar sublocais.

Os nós da estrutura de locais podem ser visualizados na árvore selecionando a expansão dos nós. Um usuário pode visualizar os detalhes de qualquer local na estrutura de locais selecionando o local relevante na árvore. A página do nó da árvore incluir menus Ação com links para criar planejamentos para um local, criar locais filhos, designar acesso a um local, editar as informações do local e excluir o local.

# <span id="page-14-0"></span>**Capítulo 3. Gerenciando a Estrutura de Locais**

# **3.1 Apresentação**

Este capítulo fornece informações sobre a criação, ativação e suplantação da estrutura de locais. Como a estrutura de locais é um aspecto importante da organização, é provável que uma estará ativa como parte da configuração do aplicativo. A estrutura de locais define o relacionamento entre os locais na organização. As estruturas de locais podem ter um status de ativas, em edição, suplantadas ou canceladas.

# **3.2 Criando uma Estrutura de Locais**

Uma estrutura de locais deve ser criada para que locais possam ser definidos para a organização. Assim que uma estrutura de locais é criada, ela pode ser visualizada em uma estrutura em árvore ou em uma estrutura sem árvore. Um novo local possui um status de em edição até que ele seja ativado.

O primeiro componente incluído na estrutura de locais é o local raiz. Os locais filhos adicionais podem, então, ser incluídos no local raiz.

# **3.3 Ativando a Estrutura de Locais**

Pode existir apenas uma estrutura de organização ativa por vez. Quando uma estrutura é ativada, uma data de ativação é designada para a estrutura. Apenas uma estrutura em edição ou substituída pode ser ativada. Assim que ativada, a estrutura de locais suplantará a estrutura de locais ativa anterior, pois apenas uma estrutura de locais ativa pode existir por vez. As estruturas de locais canceladas não podem ser ativadas.

# **3.4 Suplantando e Cancelando a Estrutura de Locais**

Uma estrutura ativa de locais é suplantada quando uma estrutura de locais em edição a substitui por meio do processo de ativação.

Uma estrutura de locais pode ser excluída apenas se ela tiver um status de em edição ou substituída. Quando uma estrutura de locais está em edição, ela não está sendo usada e, portanto, ela pode ser cancelada. Da mesma forma, uma estrutura de locais substituída não está mais em uso e pode ser cancelada.

# <span id="page-16-0"></span>**Capítulo 4. Segurança do Local**

# **4.1 Apresentação**

Uma organização talvez deseje limitar o acesso aos dados no aplicativo principal, por exemplo, informações do caso e do cliente. A estrutura hierárquica de locais é usada para este propósito. O aplicativo facilita a segurança do local fornecendo opções de configuração de segurança. No nível de organização, a segurança do local limita o acesso de um usuário a informações do cliente e do caso. A segurança de dados do local também pode ser configurada para permitir que um usuário acesse locais diferentes de seu próprio local.

# **4.2 Segurança da Administração do Local**

Cada local possui os SIDs Criar, Ler e Manter designados a ele. O SID Criar Local é o SID que um usuário deve ter para criar um local filho para o local. O SID Ler é o SID que um usuário deve ter para visualizar dados de administração dentro deste local e seus sublocais. O SID Manter é o SID que um usuário deve ter para manter os dados de administração dentro deste local e seus sublocais. Os usuários com SIDs Manter para um local também conseguirão visualizar os dados de administração para os locais.

# **4.3 Entendendo a Segurança do Local**

A segurança do local verifica os direitos de um usuário para acessar informações com base no local das informações de casos e de clientes. A segurança do local também verifica o local de um usuário comparado com o local do revisor, se o revisor for um usuário. Nessa situação, o acesso será concedido a um usuário se o local do usuário for comparado com êxito com o local do revisor ou o local do cliente principal do caso.

Há dois tipos de verificações de segurança do local: segurança de dados do local e segurança do produto. O propósito da segurança de dados do local é limitar o acesso do usuário às informações de casos e de clientes com base nos locais do usuário. Isso funciona comparando o local do usuário (assim como quaisquer posições detidas pelo usuário), e o local das informações de casos/clientes. Se um usuário for um revisor ou um supervisor de caso, ele automaticamente terá acesso ao caso independentemente de seu local. Quando nenhum local for especificado para um cliente, todos os usuários terão acesso aos detalhes do cliente e os detalhes dos casos para os quais eles são o cliente principal.

A segurança do local do produto pode ser usada para restringir ainda mais o acesso de um usuário aos casos contendo produtos específicos.

### **4.4 Usando a Segurança com Base no Local para Autorizar Acesso do Usuário**

A Segurança com Base no Local para o aplicativo é configurada definindo o valor de segurança de dados do local na página inicial da organização. A segurança de dados do local fornece uma forma de proteger as informações sigilosas dentro de uma organização. Ela pode ser configurada como Desligada, Ligada, Visualização Restrita e Somente Leitura.

A configuração da segurança de dados do local permite que os administradores configurem o acesso do usuário aos detalhes de casos e clientes. O acesso às informações de casos e de clientes pode ser protegido com base no local do usuário e no local da posição do usuário na organização. Quando um usuário tenta acessar um caso, o local do usuário e o local da posição do usuário são comparados com o <span id="page-17-0"></span>local do revisor, se o revisor for um usuário. Nesta situação, o acesso será concedido a um usuário se o local do usuário for comparado de forma bem-sucedida com o local do revisor ou o local do cliente principal do caso.

Ao configurar o nível de segurança de dados do local, um administrador pode configurar o acesso de um usuário às informações de casos e de clientes de várias formas:

- v Se a Segurança de Dados do Local for configurada como "Desligada", não haverá nenhuma restrição sobre os usuários na visualização e manutenção das informações de casos e de clientes.
- v Se a Segurança de Dados do Local for configurada como "Ligada", os usuários conseguirão apenas visualizar e manter informações de casos e de clientes em seus próprios locais e sublocais.
- v Se a Segurança de Dados do Local for configurada como "Visualização Restrita", os usuários conseguirão ver se um caso ou cliente existe em outros locais, mas não conseguirão visualizar e manter os detalhes de casos e clientes fora de seus próprios locais.
- v Se a Segurança de Dados do Local for configurada como "Somente Leitura", os usuários podem visualizar e manter casos em seus próprios locais e sublocais. Os usuários conseguirão visualizar informações de clientes e casos em outros locais, mas não mantê-los.

Os exemplos a seguir descrevem como a segurança do local permite vários níveis de acesso a diferentes usuários do aplicativo.

# **4.4.1 Segurança de Dados do Local configurada como 'Desligada'**

Quando a segurança de dados do local é configurada como "Desligada" para uma organização, os usuários podem visualizar e manter os detalhes de todos os casos e todos os clientes, independentemente do seu local na organização.

### **4.4.2 Segurança de Dados do Local configurada como 'Ligada'**

Quando a segurança de dados do local é configurada como "Ligada" para uma organização, os usuários podem visualizar e manter todos os casos e clientes em seus próprios locais (e sublocais). Os usuários não podem visualizar ou manter nenhum caso ou cliente que exista em outros locais.

### **4.4.3 Segurança de Dados do Local configurada como 'Visualização Restrita'**

Quando a segurança de dados do local é configurada como "Visualização Restrita" para uma organização, os usuários podem visualizar e manter todos os casos e todos os clientes em seus próprios locais (e sublocais). Os usuários podem ver que casos e clientes existem em outros locais, mas não podem visualizar os detalhes dos casos e clientes nesses locais.

### **4.4.4 Segurança de Dados do Local configurada como 'Somente Leitura'**

Quando a segurança de dados do local é configurada como "Somente Leitura", os usuários podem visualizar e manter todos os casos e clientes em seus próprios locais (e sublocais). Os usuários podem ler os detalhes de outros casos e clientes em outros locais, mas não mantê-los.

# **4.4.5 Segurança de Dados do Local configurada como 'Ligada' com acesso adicional designado.**

Quando a segurança de dados do local é configurada como "Ligada" para uma organização e o local do usuário tiver recebido acesso do local adicional para um local, o usuário poderá visualizar e manter todos os casos e clientes em seus próprios locais, assim como o local adicional e todos os locais filhos do local. Um administrador também pode optar por aplicar o acesso do local adicional a todos os sublocais e, se o fizer, então os usuários nos sublocais do local com acesso concedido também poderão visualizar e manter

<span id="page-18-0"></span>todos os casos e clientes em seus próprios locais, assim como o local adicional. Se o usuário tiver apenas direitos de leitura para locais adicionais, então conseguirá visualizar apenas as informações de casos e de clientes nos locais adicionais.

Isso poderia ser aplicado a um local, tal como uma central de atendimento. Por exemplo, os usuários em local de central de atendimento podem necessitar de acesso adicional a outros locais dentro da organização. Um administrador pode designar acesso de local adicional a esses usuários da central de atendimento. Assim, os usuários teriam direitos para os locais adicionais e quaisquer locais filhos dos locais adicionais, a menos que um local filho fosse removido da lista de locais para a qual um local estivesse recebendo a concessão de acesso. Se um usuário retiver duas posições em dois locais diferentes, ambos os locais serão considerados como local dos usuários e, dessa forma, o usuário terá acesso às informações em ambos os locais.

### **4.4.6 Segurança de Dados do Local configurada como 'Somente Leitura' com acesso adicional designado.**

Quando a segurança de dados do local é configurada como "Somente Leitura" para uma organização e o local do usuário tiver recebido acesso de local adicional a um local com direitos de manutenção, o usuário poderá manter todos os casos e clientes em seus próprios locais, assim como o local adicional e os locais filhos do local. Um administrador também pode optar por aplicar o acesso do local adicional a todos os sublocais e, se o fizer, então os usuários nos sublocais do local com acesso concedido poderão manter todos os casos e clientes em seus próprios locais, assim como o local adicional. A designação de acesso do local adicional com direitos de leitura não é aplicável, pois o usuário já pode visualizar as informações de casos e de clientes dos outros locais.

### **4.4.7 Segurança de Dados do Local configurada como 'Visualização Restrita' com acesso adicional designado.**

Quando a segurança de dados do local é configurada como "Visualização Restrita" para uma organização e o local do usuário tiver recebido direitos de leitura e de manutenção de acesso de local adicional para um local, o usuário poderá visualizar e manter todos os casos e clientes em seu próprio local, assim como o local adicional e os locais filhos do local. Um Administrador também pode optar por aplicar o acesso de local adicional a todos os sublocais e, se o fizer, então os usuários nos sublocais do local com acesso concedido poderão visualizar e manter todos os casos e clientes em seus próprios locais, assim como o local adicional. Se o usuário tiver apenas direitos de leitura para locais adicionais, então conseguirá visualizar apenas as informações de casos e de clientes nos locais adicionais.

# **4.5 Administração de Segurança do Produto**

A segurança do produto é outro nível de segurança que pode ser usado pela organização para proteger informações. Os casos são protegidos usando uma combinação da segurança de dados do local e a funcionalidade de SID do produto. A segurança para casos pode ser aplicada apenas com base no local, ou usando uma combinação do local e configurações de segurança do produto.

Por exemplo, quando a segurança de dados do local é configurada como "Ligada", um usuário conseguirá apenas acessar casos em seu próprio local e sublocais. Se um produto tiver SIDs adicionais especificados e a segurança de dados do local estiver configurada como "Ligada", isso pode restringir ainda mais o acesso de um usuário a um caso em seu próprio local ou sublocais que contenham esse produto.

Os produtos e os casos podem ser protegidos usando qualquer combinação de configurações de segurança de dados do local e a funcionalidade de SID, dependendo das necessidades da organização.

# <span id="page-20-0"></span>**Capítulo 5. Administração Geral do Local**

# **5.1 Apresentação**

As funções gerais de administração local podem ser executadas a partir da página inicial da administração local. Este capítulo fornece informações sobre o designação de um recurso para um local, manutenção do calendário de feriados do local, manutenção dos planejamentos diários do local e manutenção dos recursos.

# **5.2 Recursos do Local**

Os recursos incluem as ferramentas, equipamento e espaços de escritórios que a organização usa para concluir seu trabalho, por exemplo, impressoras e salas de conferências. Os recursos do local são recursos específicos para um local, por exemplo, impressora 1 do local e fotocopiadora 2 do local. Os tipos de recursos que podem ser designados a um local são configuráveis.

Os recursos existentes podem ser designados a um local. Os recursos também podem ser aplicados em diversos locais. Apenas recursos ativos e operacionais estão disponíveis para designação. Um local não pode ser excluído se ele tiver um recurso ativo. Os recursos que são aplicados em um local também podem ser aplicados em seus locais filhos.

Os recursos possuem parâmetros. Um parâmetro de recurso poderia ser um endereço técnico, por exemplo, o endereço de rede para uma impressora. Um parâmetro também poderia ser o código serial em um telefone celular. Os parâmetros são flexíveis dependendo do tipo de recurso.

Os usuários devem ter direitos suficientes de administração do local para visualizar e manter um recurso. Um usuário não conseguirá designar um recurso a um local filho sem direitos suficientes de manutenção para esse local filho.

# **5.3 Calendário de Feriados do Local**

Os feriados podem ser designados aos locais. Um calendário de feriados do local mantém um registro de dias nos quais o local está fechado. Os feriados são mantidos no nível do local, pois diferentes locais podem apresentar feriados diferentes.

Os usuários devem ter direitos suficientes de administração do local para visualizar e manter um calendário de feriados do local. Um usuário não conseguirá designar um feriado local a um local filho sem os direitos de manutenção suficientes para esse local filho.

# **5.4 Planejamentos Diários do Local**

Os planejamentos diários são o conjunto de períodos de tempo diários para um local específico durante o qual o trabalho pode ser planejado nesse local. Ao criar um planejamento diário, deve ser fornecido um tipo para definir o tipo de trabalho que pode ser planejado usando o planejamento diário, por exemplo, uma audiência de apelação ou um compromisso de cliente auto-planejado. Um planejamento diário consiste em um número intervalos. Esses intervalos definem um período de tempo durante um dia. Cada alocação de intervalo define o número de itens de trabalho que podem ser processados em um local durante um período de tempo configurado (intervalo). As posições são designadas a um planejamento diário. Essas são as posições disponíveis para o planejamento de serviços durante o período de tempo do intervalo. Os usuários designados para essas posições se tornam usuários disponíveis para executarem os itens de trabalho durante o intervalo de tempo para o planejamento diário

<span id="page-21-0"></span>Por exemplo, a organização conduz entrevistas de requisição de benefício no local, a 21 State Street, que pode ser planejada online pelos clientes. O dia útil possui oito horas com uma hora para almoço e as entrevistas demoram, em média, 50 minutos. Portanto, intervalos de sete por uma hora estão disponíveis a cada dia. Quatro usuários estão designados ao planejamento diário por meio de sua designação de posição e, portanto, 28 (quatro usuário por sete intervalos) entrevistas podem ser planejadas a cada dia com esses usuários.

Os usuários devem ter direitos suficientes de administração do local para visualizar e manter um planejamento diário do local.

### **5.5 Padrões de Trabalho do Local**

Os padrões de trabalho do local são os padrões de trabalho dos locais da organização. A funcionalidade para manutenção dos padrões de trabalho do local é semelhante àquela para manutenção dos padrões de trabalho da organização. Um padrão de trabalho de local padrão pode ser criado para definir as horas de trabalho para cada dia dentro de um período de 14 dias, iniciando na segunda-feira e terminando no segundo domingo. Observe que uma data de encerramento não precisa ser configurada para um padrão de trabalho. Caso em que o período de 14 dias será repetido indefinidamente.

Podem existir alguns dias que não entram em um padrão de trabalho padrão. Por exemplo, um escritório rural ou satélite talvez opere apenas 3 dias por semana ou diariamente entre 14h e 17h. Esses dias podem ser registrados como dias úteis não padrão e podem ser registrados para um ou mais dias dentro do período de 14 dias. Os dias individuais dentro de um padrão de trabalho do local podem ser especificados como padrão, não padrão e ociosos.

Os padrões de trabalho do local podem ser especificados como um tipo de horas de trabalho ou como um tipo de horas de abertura ao público. O tipo de padrão de trabalho de horas de abertura ao público define as horas que um local de escritório público permanece aberto ao público durante um período de 14 dias. Apenas um padrão de trabalho ativo para cada tipo de padrão de trabalho é permitido em qualquer período fornecido.

# <span id="page-22-0"></span>**Capítulo 6. Conclusão**

# **6.1 Resumo**

A seguir, está um resumo dos conceitos principais discutidos neste guia:

- v A estrutura de locais é usada para gerenciar os locais da organização.
- v A estrutura de locais possui um ciclo de vida que inclui a criação, ativação, suplantação e cancelamento da estrutura de locais.
- v O acesso de um usuário às informações do caso e do cliente pode ser limitado, dependendo do local desse usuário e da posição dentro da organização.
- v Os recursos locais, feriados locais e planejamentos diários locais podem ser mantidos como parte da administração local geral.
- v A segurança local permite a uma organização limitar o acesso às informações do caso e do cliente. Também permite que o acesso de usuários a locais que não são seus próprios sejam restritos conforme necessário.
- v A segurança de administração local permite a organização limitar o acesso à administração de locais.

# **6.2 Informações Adicionais**

Informações adicionais nos tópicos cobertos neste guia são cobertos em diversos documentos relacionados:

```
Guia do Cúram System Configuration
```
Este guia abrange os conceitos básicos de administração do sistema.

#### **Guia do Cúram Organization Administration**

Este guia abrange os conceitos básicos da funcionalidade de administração da organização.

**Guia do Cúram Participant**

Este guia cobre os conceitos básicos da funcionalidade do participante.

**Guia do Cúram Integrated Case Management**

Este guia cobre os conceitos básicos do processamento de caso.

# <span id="page-24-0"></span>**Avisos**

Essas informações foram desenvolvidas para produtos e serviços oferecidos nos Estados Unidos. É possível que a IBM não ofereça em outros países os produtos, serviços ou recursos discutidos neste documento. Consulte o representante IBM local para obter informações sobre os produtos e serviços disponíveis atualmente em sua área. Qualquer referência a produtos, programas ou serviços IBM não significa que somente produtos, programas ou serviços IBM possam ser utilizados. Qualquer produto, programa ou serviço funcionalmente equivalente, que não infrinja nenhum direito de propriedade intelectual da IBM poderá ser utilizado. Entretanto, a avaliação e verificação da operação de qualquer produto, programa ou serviço não IBM são de responsabilidade do Cliente. A IBM pode ter patentes ou solicitações de patentes pendentes relativas a assuntos descritos nesta publicação. O fornecimento dessa publicação não concede ao Cliente nenhuma licença para essas patentes. Pedidos de licença devem ser enviados, por escrito para

Gerência de Relações Comerciais e Industriais da IBM Brasil

Av. Pasteur 138-146

Rio de Janeiro, RJ

Botafogo

CEP 22290-240

Para pedidos de licença relacionados a informações de DBCS (Conjunto de Caracteres de Byte Duplo), entre em contato com o Departamento de Propriedade Intelectual da IBM em seu país ou envie pedidos de licença, por escrito, para:

Intellectual Property Licensing

Lei de Propriedade Legal e Intelectual.

IBM Brasil

19-21, Nihonbashi-Hakozakicho, Chuo-ku

Tokyo 103-8510, Japan

O parágrafo a seguir não se aplica ao Reino Unido ou qualquer outro país em que tais disposições não estejam de acordo com a legislação local: A INTERNATIONAL BUSINESS MACHINES CORPORATION FORNECE ESTA PUBLICAÇÃO "NO ESTADO EM QUE SE ENCONTRA", SEM GARANTIA DE NENHUM TIPO, SEJA EXPRESSA OU IMPLÍCITA, INCLUINDO, MAS A ELAS NÃO SE LIMITANDO, AS GARANTIAS IMPLÍCITAS DE NÃO INFRAÇÃO, COMERCIALIZAÇÃO OU ADEQUAÇÃO A UM DETERMINADO PROPÓSITO. Alguns países não permitem a exclusão de garantias expressas ou implícitas em certas transações; portanto, essa disposição pode não se aplicar ao Cliente.

Estas informações podem incluir imprecisões técnicas ou erros tipográficos. Periodicamente, são feitas alterações nas informações aqui contidas; tais alterações serão incorporadas em futuras edições desta publicação. A IBM pode fazer aperfeiçoamentos e/ou alterações nos produtos ou programas descritos nesta publicação a qualquer momento sem aviso prévio.

Referências nestas informações a Web sites não IBM são fornecidas apenas por conveniência e não representam de forma alguma um endosso a esses Web sites. Os materiais contidos nesses Web sites não fazem parte dos materiais deste produto IBM e a utilização desses Web sites é de inteira responsabilidade do Cliente.

A IBM pode utilizar ou distribuir as informações fornecidas da forma que julgar apropriada sem incorrer em qualquer obrigação para com o Cliente. Portadores de Licenças deste programa que desejarem ter informações sobre ele com a finalidade de: (i) troca de informações entre programas criados de forma independente de outros programas (inclusive este) e (ii) o uso mútuo de informações trocadas, deverão entrar em contato com o:

Gerência de Relações Comerciais e Industriais da IBM Brasil

AV. Pasteur, 138-146

Botafogo

Rio de Janeiro, RJ

CEP 22290-240

Tais informações podem estar disponíveis, sujeitas a termos e condições apropriados, incluindo em alguns casos o pagamento de uma taxa.

O programa licenciado descrito neste documento e todo o material licenciado disponível são fornecidos pela IBM sob os termos do IBM Customer Agreement, do Contrato de Licença do Programa Internacional IBM ou de qualquer outro contrato equivalente.

Quaisquer dados de desempenho contidos aqui foram determinados em ambientes controlados. Portanto, os resultados obtidos em outros ambientes operacionais poderão variar significativamente. Algumas medidas podem ter sido tomadas em sistemas de nível de desenvolvimento e não há garantia de que estas medidas serão iguais em sistemas geralmente disponíveis. Além disso, algumas medidas podem ter sido estimadas por dedução. O resultado real pode variar. Os usuários deste documento devem verificar os dados aplicáveis para seus ambientes específicos.

As informações relativas a produtos não IBM foram obtidas junto aos fornecedores dos respectivos produtos, de seus anúncios publicados ou de outras fontes disponíveis publicamente.

A IBM não testou estes produtos e não pode confirmar a precisão de seu desempenho, compatibilidade nem qualquer outra reivindicação relacionada a produtos não-IBM. Dúvidas sobre a capacidade de produtos não-IBM devem ser encaminhadas diretamente a seus fornecedores.

Todas as declarações relacionadas aos objetivos e intenções futuras da IBM estão sujeitas a alterações ou cancelamento sem aviso prévio e representam apenas metas e objetivos.

Todos os preços da IBM mostrados são preços de varejo sugeridos pela IBM, são atuais e estão sujeitos a alteração sem aviso. Os preços de revendedor podem variar.

Estas informações foram projetadas apenas com o propósito de planejamento. As informações deste documento estão sujeitas a alterações antes da disponibilização para comércio dos produtos descritos.

Estas informações contêm exemplos de dados e relatórios utilizados nas operações diárias de negócios. Para ilustrá-los da forma mais completa possível, os exemplos incluem nomes de indivíduos, empresas, marcas e produtos. Todos esses nomes são fictícios e qualquer semelhança com nomes e endereços utilizados por uma empresa real é mera coincidência.

#### <span id="page-26-0"></span>LICENÇA DE COPYRIGHT:

Estas informações contêm programas de aplicativos de amostra na linguagem fonte, ilustrando as técnicas de programação em diversas plataformas operacionais. Você pode copiar, modificar e distribuir esses programas de exemplo sem a necessidade de pagar à IBM, com objetivos de desenvolvimento, utilização, marketing ou distribuição de programas aplicativos em conformidade com a interface de programação do aplicativo para a plataforma operacional para a qual os programas de exemplo são criados. Esses exemplos não foram testados completamente em todas as condições. Portanto, a IBM não pode garantir ou implicar a confiabilidade, manutenção ou função destes programas. Os programas de exemplo são fornecidos "NO ESTADO EM QUE SE ENCONTRAM", sem garantia de nenhum tipo. A IBM não se responsabilizará por nenhum dano derivado do uso dos programas de exemplo.

Cada cópia ou parte deste programas de exemplo ou qualquer trabalho derivado deve incluir um aviso de direitos autorais com os dizeres:

© (nome da empresa) (ano). Partes deste código são derivadas dos Programas de Exemplo da IBM Corp.

© Copyright IBM Corp. \_enter the year or years\_. Todos os direitos reservados.

Se estiver visualizando esta cópia digital das informações, as fotografias e as ilustrações coloridas podem não aparecer.

#### **Marcas Registradas**

IBM, o logotipo IBM e ibm.com são marcas ou marcas registradas da International Business Machines Corp., registradas em muitas jurisdições no mundo inteiro. Outros nomes de produto e serviço podem ser marcas registradas da IBM ou de outras empresas. Uma lista atual de marcas registradas da IBM está disponível na web em "Copyright and trademark information" em [http://www.ibm.com/legal/us/en/](http://www.ibm.com/legal/us/en/copytrade.shtml) [copytrade.shtml.](http://www.ibm.com/legal/us/en/copytrade.shtml)

Outros nomes podem ser marcas registradas de seus respectivos proprietários. Outros nomes de empresas, produtos e serviços podem ser marcas registradas ou marcas de serviço de terceiros.

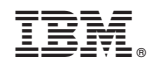

Impresso no Brasil